**AutoCAD Crack Clave de licencia llena Gratis X64**

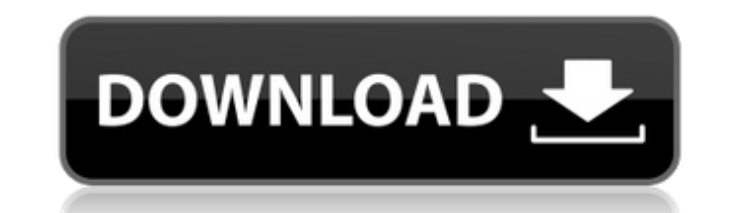

#### **AutoCAD Descargar**

AutoCAD está disponible en dos plataformas de hardware: Windows y macOS. También está disponible como un servicio alojado en la nube llamado AutoCAD Web Connect. AutoCAD es compatible con la mayoría de los sistemas operati basada en GUI (Windows, Linux y macOS) y basada en CLI (Windows). AutoCAD está disponible para Mac OS X en computadoras Mac de escritorio con procesadores Intel y para Mac OS en computadoras de escritorio iMac y Mac mini c disponible para iPad, tableta Android y otros dispositivos móviles. AutoCAD LT es una alternativa ligera a AutoCAD. Está disponible para Windows y Mac OS X y ofrece funciones de dibujo limitadas. AutoCAD LT se lanzó por pr diciembre de 2001 y se reemplazó por AutoCAD WS. Los antecedentes técnicos de AutoCAD son los siguientes: El programa AutoCAD se basó originalmente en una utilidad DOS (sistema operativo de disco) llamada "AutoCAD" por Pet luego fue vendido a AutoDesk (ahora llamado Autodesk). A fines de 1989, Autodesk comenzó a desarrollar una nueva versión de AutoCAD, denominada "AutoCAD 2.0" en ese momento. Fue lanzado en diciembre de 1991. Con la ayuda d Berkeley, Autodesk creó una aplicación CAD avanzada que incluía un conjunto completo de funciones: dibujo paramétrico, edición interactiva, un motor de geometría arquitectónica 2D y 3D, trazado de rayos, un motor de geomet AutoCAD 1992, la primera versión con una interfaz de usuario basada en mouse. Con el lanzamiento de AutoCAD 1992, pasó a llamarse AutoCAD 2.0. Fue la primera versión de AutoCAD compatible con Windows, que introdujo numeros arrastrar dibujos y capas, y el modo de pantalla completa. En 1995, Autodesk inició la prueba beta pública de AutoC

### **AutoCAD Crack Gratis**

Ver también Comparación de editores CAD para Microsoft Windows Comparación de editores CAD para OS X Comparación de editores CAD para Linux Comparación de editores CAD para iOS Lista de software CAD Referencias enlaces ext Categoría:Software de diseño asistido por computadora para Linux Categoría:Software de diseño asistido por computadora para MacOS Categoría:Software de diseño asistido por computadora para Windows Categoría:Software de dis desayuno secreto. Crédito de la fotografía: Sally Vargas Cuando pienso en el verano, pienso en el desayuno en el desayuno en el desayuno en el porche y en una galleta de suero de leche casera caliente recién salida del hor melocotones y de los sabores frescos y veraniegos. También soy fanático del maíz en mazorca y el maíz a la parrilla con salsa barbacoa, solo por nombrar algunos de los favoritos del verano. Nuestros videos favoritos Obtene borde de la carretera ubicado entre dos granjas antiguas. Optamos por el desayuno, y tomé un poco de café con mi jugo de naranja y una galleta dulce. Eran galletas calientes de suero de leche recién salidas del horno y cub el cálido sabor del jamón a la parrilla y el queso pegajoso. Tenía que tener esos sabores en casa, así que decidí hacer mi propia versión. Si estás buscando un tipo diferente de desayuno para el verano, tengo la receta per Sandusky, el padre del ex entrenador asistente de fútbol de Penn State, Jerry Sandusky, fue sentenciado el miércoles a al menos cuatro años de prisión, cerrando un capítulo largo y desgarrador en un escándalo que ha destru

### **AutoCAD Clave de activacion**

Inicie Autodesk Autocad y haga clic en "Ir a Ver". Presione la tecla del logotipo de Windows + I + A y seleccione "Personalizar interfaz de usuario". Desplácese hacia abajo hasta "Herramientas" > "Bandeja" > y seleccione " jerarquía" > y seleccione la capa que necesita la clave. Cuando haya terminado la selección de la capa, haga clic en el botón "Establecer clave" y seleccione "Cifrado bidireccional RSA" y presione "Entrar" para establecer Keygen para Autodesk Autocad descargado estará en formato.exe. Ejecute el archivo.exe para activar la clave. Mi historia de terror: Craigslist para buscar trabajo - karticky ===== astropolvo Si no le pagas a alguien para q trabajo. Yo mismo soy independiente. Pagué por mi aerolínea billete y algunos otros gastos. ~~~ astropolvo Nunca pagas por tu propio trabajo. Se supone. Ni siquiera estás haciendo trabajo extra, el trabajo es para ellos. ~ Siria hasta que mejore la situación. Kelcy Paych, la ministra de Educación, emitió el comunicado el viernes, diciendo que la provincia había estado siguiendo los acontecimientos con los EE. UU., Suecia y Canadá, y había an al gobierno de Turquía, que está ayudando a reasentar a los refugiados en el país. También tiene

## **?Que hay de nuevo en el?**

La nueva característica Markup Assist le permite exportar un dibujo y dejarlo como un objeto local, donde el usuario puede continuar editando el dibujo e importarlo a otro dibujo. (vídeo: 1:45 min.) Creación de gráficos y gráficos para crear superficies de varias capas y aplicarles materiales similares a 3D, incluidos la fricción, la transparencia y el color. Exporte las etiquetas a una amplia gama de formatos de archivo, incluido STL (auto independientemente de su comple jidad, incluida la fricción, la transparencia y el color. Defina un perfil de tipo 3D para un cilindro o una curva, y se aplicará automáticamente a esa forma cuando la imprima. (vídeo: 2:15 civil. El módulo de construcción es el nuevo componente clave de esta versión. Le permite preparar rápidamente un dibujo estructural o de tuberías, agregarle anotaciones 3D y luego publicarlo en BIM 360. (video: 1:35 min.) ofrecen ejercicios guiados, videos, chat e incluso un componente práctico en el que puede trabajar en sus diseños directamente en su computadora. Novedades de AutoCAD LT 2019 Presentamos AutoCAD LT 2019 El nuevo AutoCAD LT y modelos 3D directamente desde su computadora e imprimirlos fácilmente. Diseñe rápidamente dibujos en 2D. El nuevo espacio de trabajo rápido trae automáticamente los tipos de dibujo más utilizados a su pantalla, incluidas de método abreviado para cada tipo de dibujo y trabajar en todos juntos. (vídeo: 1:35 min.) Produzca dibujos en 2D en un instante. Genere dibujos 2D completos con solo unos pocos clics. Con el nuevo asistente de dibujo, pu

# **Requisitos del sistema:**

8 CPU (núcleos) 4GB RAM (Memoria) 3 GB de espacio en disco duro Sistema operativo: Windows 7, Vista o XP de 32 bits (ambos de 32 y 64 bits) Mínimo: Sistema operativo: Windows 7, Vista o XP de 32 bits (ambos de 32 y 64 bits cuesta \$59.95, mientras que el volumen 2 cuesta \$59.95, el volumen final tiene

<http://djolof-assurance.com/?p=20110> <http://www.yourhomeinbarcelona.com/wp-content/uploads/2022/06/AutoCAD-19.pdf> <https://www.distributorbangunan.com/autocad-23-1-licencia-keygen-descarga-gratis-for-windows/> <https://agorainsights.dev/blog/index.php?entryid=70039> <https://pathway4ward.org/autocad-mac-win-mas-reciente-2022/> [https://thaiherbbank.com/social/upload/files/2022/06/RztTOgPIFKisyszHbzdX\\_21\\_f5e10c29a8f4b8d6a889d455656155c2\\_file.pdf](https://thaiherbbank.com/social/upload/files/2022/06/RztTOgPIFKisyszHbzdX_21_f5e10c29a8f4b8d6a889d455656155c2_file.pdf) <https://shelsyorganicstore.com/wp-content/uploads/2022/06/AutoCAD-45.pdf> <https://biodashofficial.com/autocad-2018-22-0-torrent-codigo-de-activacion-descarga-gratis-2022/> <https://holytrinitybridgeport.org/advert/autodesk-autocad-crack-clave-de-producto-gratis/> <https://www.yatrdu.org/advert/autocad-crack-keygen-gratis-win-mac/> [https://social.urgclub.com/upload/files/2022/06/iCEP1ERpP65IKDP5qq8K\\_21\\_5d0a0468ff68b7e867ce1e22403ae926\\_file.pdf](https://social.urgclub.com/upload/files/2022/06/iCEP1ERpP65IKDP5qq8K_21_5d0a0468ff68b7e867ce1e22403ae926_file.pdf) <https://nisharma.com/autocad-20-1-crack-torrente-pc-windows/> <https://www.raven-guard.info/wp-content/uploads/2022/06/AutoCAD-175.pdf> [https://blackiconnect.com/upload/files/2022/06/pSq5qYxFV6l2akSWc7mL\\_21\\_5d0a0468ff68b7e867ce1e22403ae926\\_file.pdf](https://blackiconnect.com/upload/files/2022/06/pSq5qYxFV6l2akSWc7mL_21_5d0a0468ff68b7e867ce1e22403ae926_file.pdf) <http://mytown247.com/?p=62644> <https://allsourceaffiliates.com/wp-content/uploads/2022/06/AutoCAD-28.pdf> <http://mytown247.com/?p=62642> <https://www.fairlabels.net/autodesk-autocad-2020-23-1-crack-activacion-pc-windows-ultimo-2022/> <https://antiquesanddecor.org/autodesk-autocad-crack-clave-de-licencia-llena-gratis-for-windows/> <https://www.olives-gonfond.com/?p=15924>